# **API**

IntellectMoney API (<https://api.intellectmoney.ru/walletapi/WalletApiService.asmx>), /: 1. () IntellectMoney IntellectMoney 2.  $\overline{3}$ . 4. IntellectMoney 5. 6. API, SOAP. .:  $\bullet$  , , .  $\bullet$ API, Status. "Success", Data . , , . Status.  $\bullet$ , API . , ., API, , . . . . API. , API. , (API). : HTTP/1.1 200 OK Content-Type: text/xml; charset=utf-8 Content-Length: length : <?xml version="1.0" encoding="utf-8"?> <soap:Envelope xmlns:xsi=["http://www.w3.org/2001/XMLSchema-instance](http://www.w3.org/2001/XMLSchema-instance)" xmlns:xsd=["http://www.w3.](http://www.w3.org/2001/XMLSchema) [org/2001/XMLSchema](http://www.w3.org/2001/XMLSchema)" xmlns:soap="[http://schemas.xmlsoap.org/soap/envelope/"](http://schemas.xmlsoap.org/soap/envelope/)> <soap:Body> <UserRegistrationResponse xmlns=["http://tempuri.org/](http://tempuri.org/)"> <UserRegistrationResult> <Status> <OperationStatus>ToProcess or InProccess or Success or Error</OperationStatus> <Error>string</Error> </Status> <OperationId>int</OperationId> <Data>T</Data> </UserRegistrationResult> </UserRegistrationResponse> </soap:Body> </soap:Envelope>

Status . (OperationStatus) .

- Created-,
- ToProcess -
- Success . (Data)
- Error . Error

OperationId - . . . API, , . . , .

Data . , . , Status = Success.

## IntellectMoney

```
https://intellectmoney.ru/common/walletapi
/PgpKeysGeneratorPackage.exe
```
2-

```
blocked URL
```

```
 ( )
```

```
 ,
```
, :

```
 , .
```

```
ts@intellectmoney.ru
```
- 
- name -
- email -
- description ( html)
- logourl ( 130x50px)
- userurl -,  $\cdot$  userurl bindKey serviceUserKey, bindKey - IntellectMoney. IntellectMoney [serviceUserKey](https://docs.google.com/document/d/1fvrhd6Ut_s6RuzQkVbTcz6OaaZQ_cYaheqJ7nBmLBhs/edit#heading=h.2jp9r3y1wpr8) - ,
- publickey PGP

- serviceId

## IntellectMoney

IntellectMoney [https://intellectmoney.ru/ru/registration/personal/](https://intellectmoney.ru/ru/registration/personal) :

- serviceId IntellectMoney ()
- email email
- firstName -
- middleName -
- lastName -
- birthdate ( [dd.mm](http://dd.mm).yyyy)
- serviceUserKey . IntellectMoney userurl (, , ).
- , , serviceId.

url , : [https://intellectmoney.ru/ru/registration/personal/?serviceId=29393&email=test@service.](https://intellectmoney.ru/ru/registration/personal/?serviceId=29393&email=test@service.ru&firstName=Ivanov&serviceUserKey=2939393) [ru&firstName=Ivanov&serviceUserKey=2939393](https://intellectmoney.ru/ru/registration/personal/?serviceId=29393&email=test@service.ru&firstName=Ivanov&serviceUserKey=2939393)

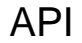

#### **UserIdentification**

:

- operationId (int)
- serviceId (int)
- $\bullet$  sign (string)  $( )$
- bindKey (string)
- firstName
- lastName
- middleName
- passportSeries (string)
- passportNumber (string)
- passportWhenGive (DateTime)
- inn (string)
- snils (string)
- oms (string)
- $\bullet$ phone (string)
- isResident (bool)

: Data [UserIdentificationState](https://docs.google.com/document/d/1fvrhd6Ut_s6RuzQkVbTcz6OaaZQ_cYaheqJ7nBmLBhs/edit#heading=h.895sfu99q9q2). , , . Status

:

<?xml version="1.0" encoding="utf-8"?>

<soap:Envelope xmlns:xsi=["http://www.w3.org/2001/XMLSchema-instance](http://www.w3.org/2001/XMLSchema-instance)" xmlns:xsd=["http://www.w3.](http://www.w3.org/2001/XMLSchema) [org/2001/XMLSchema](http://www.w3.org/2001/XMLSchema)" xmlns:soap="[http://schemas.xmlsoap.org/soap/envelope/"](http://schemas.xmlsoap.org/soap/envelope/)>

<soap:Body>

<UserRegistrationResponse xmlns=["http://tempuri.org/](http://tempuri.org/)">

<UserRegistrationResult>

<Status>

<OperationStatus>ToProcess or InProccess or Success or Error</OperationStatus>

<Error>string</Error>

</Status>

<OperationId>int</OperationId>

<Data>[UserIdentificationState](https://docs.google.com/document/d/1fvrhd6Ut_s6RuzQkVbTcz6OaaZQ_cYaheqJ7nBmLBhs/edit#heading=h.895sfu99q9q2)</Data>

</UserRegistrationResult>

</UserRegistrationResponse>

</soap:Body>

</soap:Envelope>

#### **UserIdentificationState**

- operationId . .
- serviceId

: Data [UserIdentificationState](https://docs.google.com/document/d/1fvrhd6Ut_s6RuzQkVbTcz6OaaZQ_cYaheqJ7nBmLBhs/edit#heading=h.895sfu99q9q2).

:

:

<?xml version="1.0" encoding="utf-8"?>

<soap:Envelope xmlns:xsi=["http://www.w3.org/2001/XMLSchema-instance](http://www.w3.org/2001/XMLSchema-instance)" xmlns:xsd=["http://www.w3.](http://www.w3.org/2001/XMLSchema) [org/2001/XMLSchema](http://www.w3.org/2001/XMLSchema)" xmlns:soap="[http://schemas.xmlsoap.org/soap/envelope/"](http://schemas.xmlsoap.org/soap/envelope/)>

<soap:Body>

<UserRegistrationResponse xmlns=["http://tempuri.org/](http://tempuri.org/)">

<UserRegistrationResult>

<Status>

<OperationStatus>ToProcess or InProccess or Success or Error</OperationStatus>

<Error>string</Error>

</Status>

<OperationId>int</OperationId>

<Data>[UserIdentificationState](https://docs.google.com/document/d/1fvrhd6Ut_s6RuzQkVbTcz6OaaZQ_cYaheqJ7nBmLBhs/edit#heading=h.895sfu99q9q2)</Data>

</UserRegistrationResult>

</UserRegistrationResponse>

</soap:Body>

</soap:Envelope>

#### **UserBind**

- operationId (int) . .
- serviceId (int)
- sign (string) • bindKey (string) .

: Data . , . Status.

:

:

<?xml version="1.0" encoding="utf-8"?>

<soap:Envelope xmlns:xsi=["http://www.w3.org/2001/XMLSchema-instance](http://www.w3.org/2001/XMLSchema-instance)" xmlns:xsd=["http://www.w3.](http://www.w3.org/2001/XMLSchema) [org/2001/XMLSchema](http://www.w3.org/2001/XMLSchema)" xmlns:soap="[http://schemas.xmlsoap.org/soap/envelope/"](http://schemas.xmlsoap.org/soap/envelope/)>

<soap:Body>

<UserRegistrationResponse xmlns=["http://tempuri.org/](http://tempuri.org/)">

<UserRegistrationResult>

<Status>

<OperationStatus>ToProcess or InProccess or Success or Error</OperationStatus>

<Error>string</Error>

</Status>

<OperationId>int</OperationId>

<Data>bool</Data>

</UserRegistrationResult>

</UserRegistrationResponse>

</soap:Body>

</soap:Envelope>

#### **UserBindState**

:

- operationId (int) . .
- serviceId (int)

: Data . , . Status.

:

<?xml version="1.0" encoding="utf-8"?>

<soap:Envelope xmlns:xsi=["http://www.w3.org/2001/XMLSchema-instance](http://www.w3.org/2001/XMLSchema-instance)" xmlns:xsd=["http://www.w3.](http://www.w3.org/2001/XMLSchema) [org/2001/XMLSchema](http://www.w3.org/2001/XMLSchema)" xmlns:soap="[http://schemas.xmlsoap.org/soap/envelope/"](http://schemas.xmlsoap.org/soap/envelope/)>

<soap:Body>

<UserRegistrationResponse xmlns=["http://tempuri.org/](http://tempuri.org/)">

<UserRegistrationResult>

<Status>

<OperationStatus>ToProcess or InProccess or Success or Error</OperationStatus>

<Error>string</Error>

</Status>

<OperationId>int</OperationId>

<Data>bool</Data>

</UserRegistrationResult>

</UserRegistrationResponse>

</soap:Body>

</soap:Envelope>

#### **UserUnbind**

:

- operationId (int) .
- serviceId (int)
- sign (string)
- bindKey (string) .

: Data . , . Status.

:

<?xml version="1.0" encoding="utf-8"?>

<soap:Envelope xmlns:xsi=["http://www.w3.org/2001/XMLSchema-instance](http://www.w3.org/2001/XMLSchema-instance)" xmlns:xsd=["http://www.w3.](http://www.w3.org/2001/XMLSchema) [org/2001/XMLSchema](http://www.w3.org/2001/XMLSchema)" xmlns:soap="[http://schemas.xmlsoap.org/soap/envelope/"](http://schemas.xmlsoap.org/soap/envelope/)>

<soap:Body>

<UserRegistrationResponse xmlns=["http://tempuri.org/](http://tempuri.org/)">

<UserRegistrationResult>

<Status>

<OperationStatus>ToProcess or InProccess or Success or Error</OperationStatus>

<Error>string</Error>

</Status>

<OperationId>int</OperationId>

<Data>bool</Data>

</UserRegistrationResult>

</UserRegistrationResponse>

</soap:Body>

</soap:Envelope>

#### **UserUnbindState**

• operationId (int) .

• serviceId (int)

```
: Data . , . Status.
```
:

:

<?xml version="1.0" encoding="utf-8"?>

<soap:Envelope xmlns:xsi=["http://www.w3.org/2001/XMLSchema-instance](http://www.w3.org/2001/XMLSchema-instance)" xmlns:xsd=["http://www.w3.](http://www.w3.org/2001/XMLSchema) [org/2001/XMLSchema](http://www.w3.org/2001/XMLSchema)" xmlns:soap="[http://schemas.xmlsoap.org/soap/envelope/"](http://schemas.xmlsoap.org/soap/envelope/)>

<soap:Body>

<UserRegistrationResponse xmlns=["http://tempuri.org/](http://tempuri.org/)">

<UserRegistrationResult>

<Status>

<OperationStatus>ToProcess or InProccess or Success or Error</OperationStatus>

<Error>string</Error>

</Status>

<OperationId>int</OperationId>

<Data>bool</Data>

</UserRegistrationResult>

</UserRegistrationResponse>

</soap:Body>

</soap:Envelope>

#### **UserGetBalance**

- operationId (int)
- serviceId (int)
- sign (string)
- bindKey (syting) .

: Data State == Success .

:

:

<?xml version="1.0" encoding="utf-8"?>

<soap:Envelope xmlns:xsi=["http://www.w3.org/2001/XMLSchema-instance](http://www.w3.org/2001/XMLSchema-instance)" xmlns:xsd=["http://www.w3.](http://www.w3.org/2001/XMLSchema) [org/2001/XMLSchema](http://www.w3.org/2001/XMLSchema)" xmlns:soap="[http://schemas.xmlsoap.org/soap/envelope/"](http://schemas.xmlsoap.org/soap/envelope/)>

<soap:Body>

<UserRegistrationResponse xmlns=["http://tempuri.org/](http://tempuri.org/)">

<UserRegistrationResult>

<Status>

<OperationStatus>ToProcess or InProccess or Success or Error</OperationStatus>

<Error>string</Error>

</Status>

<OperationId>int</OperationId>

<Data>

<Money>

<Amount>decimal</Amount>

<Currency>RUB or TST</Currency>

</Money>

</Data>

</UserRegistrationResult>

</UserRegistrationResponse>

</soap:Body>

</soap:Envelope>

c

#### **UserGetBalanceState**

:

• operationId (int) .

• serviceId (int)

: Data State == Success .

:

<?xml version="1.0" encoding="utf-8"?>

<soap:Envelope xmlns:xsi=["http://www.w3.org/2001/XMLSchema-instance](http://www.w3.org/2001/XMLSchema-instance)" xmlns:xsd=["http://www.w3.](http://www.w3.org/2001/XMLSchema) [org/2001/XMLSchema](http://www.w3.org/2001/XMLSchema)" xmlns:soap="[http://schemas.xmlsoap.org/soap/envelope/"](http://schemas.xmlsoap.org/soap/envelope/)>

<soap:Body>

<UserRegistrationResponse xmlns=["http://tempuri.org/](http://tempuri.org/)">

<UserRegistrationResult>

<Status>

<OperationStatus>ToProcess or InProccess or Success or Error</OperationStatus>

<Error>string</Error>

</Status>

<OperationId>int</OperationId>

<Data>

<Money>

<Amount>decimal</Amount>

<Currency>RUB or TST</Currency>

</Money>

</Data>

</UserRegistrationResult>

</UserRegistrationResponse>

</soap:Body>

</soap:Envelope>

#### **UserPay**

```
 :
     • operationId (int).
     serviceId (int) 
     • sign (string)
     • fromBindKey (string),
     • toBindKey (string),
     • fromUserPin (int),
     • amount (decimal)
     • currency (string) . RUB
: Data . , . Status.
 :
<?xml version="1.0" encoding="utf-8"?>
<soap:Envelope xmlns:xsi="http://www.w3.org/2001/XMLSchema-instance" xmlns:xsd="http://www.w3.
org/2001/XMLSchema" xmlns:soap="http://schemas.xmlsoap.org/soap/envelope/">
 <soap:Body>
  <UserRegistrationResponse xmlns="http://tempuri.org/">
   <UserRegistrationResult>
     <Status>
      <OperationStatus>ToProcess or InProccess or Success or Error</OperationStatus>
      <Error>string</Error>
     </Status>
     <OperationId>int</OperationId>
     <Data>bool</Data>
   </UserRegistrationResult>
  </UserRegistrationResponse>
 </soap:Body>
</soap:Envelope>
```
#### **UserPayState**

```
• operationId (int) .
```
• serviceId (int)

```
: Data . , . Status.
```

```
 :
```
:

```
<?xml version="1.0" encoding="utf-8"?>
```
<soap:Envelope xmlns:xsi=["http://www.w3.org/2001/XMLSchema-instance](http://www.w3.org/2001/XMLSchema-instance)" xmlns:xsd=["http://www.w3.](http://www.w3.org/2001/XMLSchema) [org/2001/XMLSchema](http://www.w3.org/2001/XMLSchema)" xmlns:soap="[http://schemas.xmlsoap.org/soap/envelope/"](http://schemas.xmlsoap.org/soap/envelope/)>

<soap:Body>

<UserRegistrationResponse xmlns=["http://tempuri.org/](http://tempuri.org/)">

<UserRegistrationResult>

<Status>

<OperationStatus>ToProcess or InProccess or Success or Error</OperationStatus>

<Error>string</Error>

</Status>

<OperationId>int</OperationId>

<Data>bool</Data>

</UserRegistrationResult>

</UserRegistrationResponse>

</soap:Body>

</soap:Envelope>

1. MD5 "serviceId={0}::serviceOperationId={1}" :

2. MD5 . 3. 4. sign

UserIdentificationState

{

None, //

Process, //

Success //

}

### php

php API [gnupg .](http://php.net/manual/ru/book.gnupg.php) . . . [Kleopatra - Gpg4Win.](https://www.google.ru/url?sa=t&rct=j&q=&esrc=s&source=web&cd=2&ved=0ahUKEwjc5sPZl5bRAhXFDiwKHak_AasQFggkMAE&url=https%3A%2F%2Fwww.deepdotweb.com%2F2015%2F02%2F21%2Fpgp-tutorial-for-windows-kleopatra-gpg4win%2F&usg=AFQjCNGmrJaWOIi-LAtwFLAmddawz_JzFg&sig2=Ghy8YGEAItXGZjgYA2D35Q&bvm=bv.142059868,d.bGg) <?php  $$operational = <;;$  $$s$ ervice $Id = \langle \rangle$ ;  $$user['bindKey'] = < >;$ 

\$md5 = strtoupper(md5("serviceId=\$serviceId::serviceOperationId= \$operationId"));

\$ascii = file\_get\_contents(\_\_DIR\_\_ . '/private.asc');

\$start = strpos(\$ascii, '-----BEGIN PGP PRIVATE KEY BLOCK-----');

\$end = strpos(\$ascii, '-----END PGP PRIVATE KEY BLOCK----')+34;

\$key = substr(\$ascii, \$start, (\$end-\$start));

 $\frac{1}{2}$  sres = gnupg\_init();

\$info = gnupg\_import(\$res,\$key);

gnupg\_addsignkey(\$res,\$info['fingerprint']);

\$signed = gnupg\_sign(\$res, \$md5);

if(\$err = gnupg\_geterror(\$res)){ var\_dump(\$err);

}

\$data = array(

```
'operationId' => $operationId,
```
'serviceId' => \$serviceId,

'bindKey' => \$user['bindKey'],

'sign' => \$signed

);

\$balans = sendApiRequest('UserGetBalance', \$data);

function sendApiRequest(\$method\_name, array \$data) {

 $$ch = curl_init()$ ;

curl\_setopt(\$ch, CURLOPT\_URL, '[https://api.intellectmoney.ru/walletapi/WalletApiService.asmx/'](https://api.intellectmoney.ru/walletapi/WalletApiService.asmx/) . \$method\_name);

curl\_setopt(\$ch, CURLOPT\_POSTFIELDS, http\_build\_query(\$data));

curl\_setopt(\$ch, CURLOPT\_SSL\_VERIFYPEER, false);

curl\_setopt(\$ch, CURLOPT\_SSL\_VERIFYHOST, false);

curl\_setopt(\$ch, CURLOPT\_RETURNTRANSFER, 1);

 $fr = curl\_exec(5ch);$ 

curl\_close(\$ch);

return \$r;

}